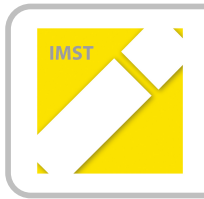

**IMST – Innovationen machen Schulen Top** Kompetent durch praktische Arbeiten – Labor, Werkstätte & Co

# **Mikrocontroller-Programmierung einer modularen Roboter-Plattform im Werkstättenlabor**

**ID 1741**

**Florian Stampfer**

**Martin Huber**

**Institut für Fachdidaktik, Universität Innsbruck**

**Höhere Technische Bundeslehr- und Versuchsanstalt Innsbruck, Anichstraße**

## **INHALTSVERZEICHNIS**

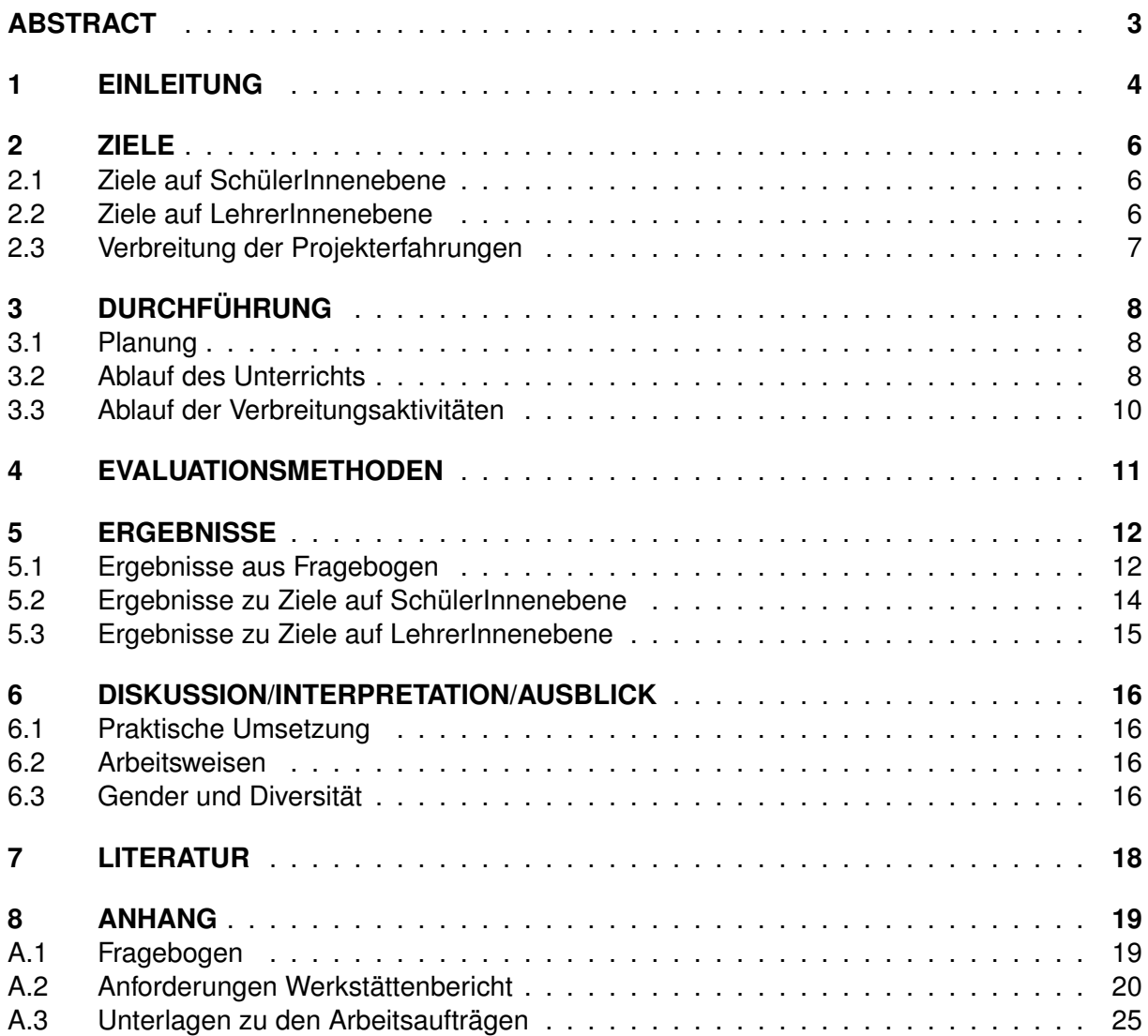

### <span id="page-2-0"></span>**ABSTRACT**

*Im Projekt "Mikrocontroller-Programmierung einer modularen Roboter-Plattform im Werkstättenlabor" wurde ein Aufgabenzyklus im Bereich Robotik für die 4. Klasse des HTL-Ausbildungszweigs Wirtschaftsinformatik entwickelt. Die SchülerInnen bearbeiten dabei jeweils in Gruppen Teilprojekte. In den Teilprojekten wird ein Roboter-Auto sukzessive mit unterschiedlichen Komponenten ausgestattet, wie z. B. Ultraschallsensor zur Kollisionsvermeidung oder ein Infrarot-Sensor bzw. Bluetooth-Modul zur Fernsteuerung. Laborberichte mit Beispielprogrammen sind auf einer Website für alle SchülerInnen zugänglich und präsentieren zudem die Ergebnisse der Projektklassen. Zur Evaluierung des Projekts wurde die intrinsische Motivation der SchülerInnen im Werkstättenlabor pro Gruppe zu zwei Zeiten gemessen. Die Ergebnisse lassen eine hohe und nicht nur kurzfristige intrinsische Motivation der SchülerInnen vermuten.*

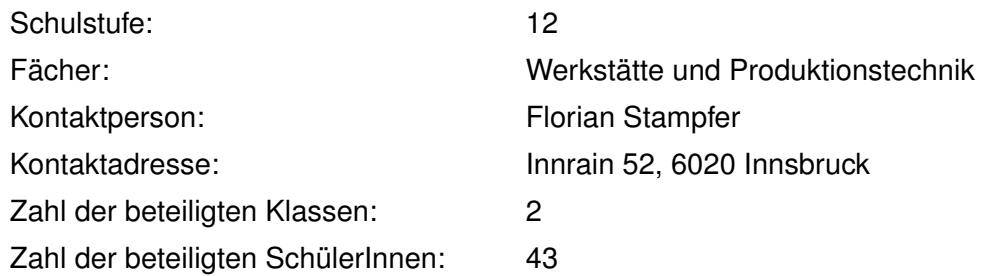

#### *Urheberrechtserklärung*

*Ich erkläre, dass ich die vorliegende Arbeit (= jede digitale Information, z.B. Texte, Bilder, Audiound Video Dateien, PDFs etc.) selbstständig angefertigt und die mit ihr unmittelbar verbundenen Tätigkeiten selbst erbracht habe. Alle aus gedruckten, ungedruckten oder dem Internet im Wortlaut oder im wesentlichen Inhalt übernommenen Formulierungen und Konzepte sind zitiert und durch Fußnoten bzw. durch andere genaue Quellenangaben gekennzeichnet. Ich bin mir bewusst, dass eine falsche Erklärung rechtliche Folgen haben wird. Diese Erklärung gilt auch für die Kurzfassung dieses Berichts, sowie eventuell vorhandene Anhänge.*

### <span id="page-3-0"></span>**1 EINLEITUNG**

Aufgrund einer Lehrplanänderung des HTL-Ausbildungszweiges Wirtschaftsinformatik mit Inkraftsetzung im Schuljahr 2012/13 war es notwendig im Schuljahr 2015/16 die Pflichtgegenstände der 4. Klasse neu zu planen. Den Bereichen *Embedded Systems* und *Automatisierungstechnik* werden im neuen Lehrplan sowohl im Theorieunterricht als auch im Werkstättenbereich deutlich mehr Bedeutung zugemessen als in den vorangehenden Lehrplänen. Wir nutzten diese Situation für den Pflichtgegenstand *Werkstätte und Produktionstechnik* im Bereich *Automatisierungstechnik*. Am Beginn des Projekts wurde dann eine neue, in diesem Pflichtgegenstand aber wortidente Version des Lehrplans verordnet (BMBF (Bundesministerium für Bildung und Frauen) [2015,](#page-17-1) S. 31).

Aus fachdidaktischer Sicht lässt sich ein zeitgemäßer *Embedded Systems*-Unterricht mit vier Schlagworten umreißen *thematic*, *functional*, *exemplification* and *interactive* (Grimheden und Törngren [2005,](#page-17-2) S. 645). Ein Unterrichtsgegenstand, in dem Kompetenzen im Bereich *Embedded Systems* erworben werden, sollte folglich

- aufzeigen, dass *Embedded Systems* kein klar abgegrenztes Gebiet ist, sondern sich themenbasiert weiterentwickelt,
- handlungsorientiert sein und den SchülerInnen Fertigkeiten zur Bewältigung von Problemstellung mitgeben,
- exemplarisch aufgebaut sein und nicht versuchen eine Darstellung des gesamten Stoffgebietes zu geben,
- interaktiv und SchülerInnen-zentriert unterrichtet werden.

Diese Empfehlungen gaben den Rahmen unserer Projektplanung vor. Für die konkrete Umsetzung war es notwendig sich für eine bestimmte Mikrocontroller-Plattform zu entscheiden. Da die SchülerInnen bereits in der 3. Klasse Erfahrung mit der Plattform ARDUINO<sup>[1](#page-3-1)</sup> sammeln konnten, fiel die Wahl auf diese. Jamieson [\(2011\)](#page-17-3) beschreibt ausführlich die Möglichkeiten und Vorteile der Arduino-Plattform für einen *Embedded Systems*-Kurs an einer Hochschule. Er illustriert insbesondere die Popularität der Arduino-Plattform in den letzten Jahren, die sich in einer regen und hilfsbereiten Community sowie einer Vielzahl an frei verfügbaren Programm-Bibliotheken zeigen. Allerdings lässt die ausschließliche Verwendung der Arduino-Plattform zwei wichtige Elemente eines *Embedded Systems*-Unterricht aus Sicht von Jamieson [\(ebd.\)](#page-17-3) unberücksichtigt, nämlich *Echtzeitbetriebssysteme* und die *parallele Entwicklung von Soft- und Hardware* [\(ebd.,](#page-17-3) p. 5). Beide – aber insbesondere letzteres – lassen sich sehr gut in einem Robotik-Unterricht behandeln. Da der Mikrocontroller der Arduino-Plattform (Kosten ca. 20 €) auch in einer kleineren Version (Kosten ca. 10 €) vorliegt, ist der Einsatz in kleineren Robotern möglich ohne dabei die Soft- und Hardware ändern zu müssen.

Zur Förderung der inhaltlichen Kompetenzen planten wir daher im Werkstättenlabor ein Robotik-Projekt. Dazu wählten wir ein kleines, ca. 20 cm langes Roboter-Auto (siehe Abbildung [1\)](#page-4-0) aus, das dann im Laufe des Projekts mit unterschiedlichen Komponenten ausgestattet und auf verschiedene Weisen gesteuert werden sollte.

<span id="page-3-1"></span><sup>1</sup> <www.arduino.cc>

<span id="page-4-0"></span>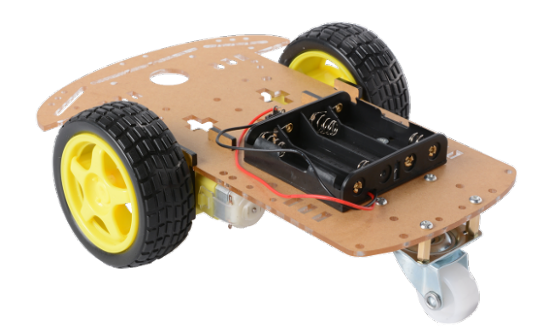

Abb. 1: Verwendetes Roboter-Auto

Da wir allerdings auch die prozessbezogenen Kompetenzen der SchülerInnen fördern wollten, wählten wir einen speziellen Ablauf des Werkstättenlabors und eine Unterteilung in Teilprojekte aus. Unsere Idee bestand darin, dass die SchülerInnen gemeinsam am gesamten Roboter-Projekt arbeiten sollten, selbst aber jeweils nur ein Teilprojekt ausführten. Dies sollte die SchülerInnen zusätzlich auf die größere Projektarbeit im Rahmen der Diplomarbeit vorbereiten. Zugleich konnten die theoretischen Inhalte des Projektmanagements praktisch erfahren werden. Um einen reibungslosen Übergang zwischen den Teilprojekten zu garantieren, planten wir kurze, nach vorgegebenen Anforderungskriterien verfasste Berichte inklusive Programm-Codes, die dann auf einer gemeinsamen Website publiziert wurden. Dies sollte einerseits eine gesamte Dokumentation des Roboter-Projekts garantieren und andererseits den nachfolgenden Teilprojekten als Ausgangspunkt dienen.

### <span id="page-5-0"></span>**2 ZIELE**

Unsere Entwicklung eines Aufgabenzyklus im Bereich Robotik verfolgte Ziele auf unterschiedlichen Ebenen. Unser Fokus lag auf der Verschränkung von theoretischen Inhalten und der technisch-praktischen Umsetzung. Es folgt eine stichwortartige Darstellung der Ziele auf den einzelnen Ebenen gemäß des Projektantrags.

#### <span id="page-5-1"></span>**2.1 Ziele auf SchülerInnenebene**

Die SchülerInnen . . .

- erkennen den direkten Zusammenhang zwischen theoretischen Inhalten (aus Mathematik, Informatik/Programmieren und Embedded Software) und der technisch-praktischen Umsetzung mittels Arduino (Mikrocontroller- Plattform) und einer Roboter-Plattform.
- erhalten einen realistischen Einblick in die organisatorischen Abläufe eines Projekts (Vorbereitung auf Diplomarbeit und Berufspraxis).
- bringen ihr Wissen aus dem Theorieunterricht ein, um konkrete Aufgabenstellungen aus dem Bereich Robotik zu behandeln.
- modellieren die Aufgabenstellung und setzen die erarbeiteten Ideen hardware- und softwaremäßig um.
- durchlaufen in einem überschaubaren zeitlichen Rahmen alle Phasen des Projektmanagements von der Konzepterstellung über die Umsetzung bis hin zur Dokumentation.

Die Aktivitäten und Maßnahmen im Rahmen des Projekts sollen gezielt folgende Kompetenzen der SchülerInnen fördern:

- Herangehensweise an komplexere Aufgabenstellung (Lösungskompetenz)
- Reflexion über theoretische Inhalte und Umsetzung in der Praxis
- Kompetenz des Selbst- und Zeitmanagements sowie Projektmanagements

#### <span id="page-5-2"></span>**2.2 Ziele auf LehrerInnenebene**

Die persönliche Prioritätensetzung der Lehrperson bezüglich Leistungsanforderung, SchülerInnenmotivation und Unterrichtsgestaltung soll aufgrund der laufenden Evaluierung einer kritischen Überprüfung unterzogen und gegebenenfalls ergebnisorientiert angepasst werden. Dadurch sollen die Förderung von projektbezogenen Arbeitsweisen bei den SchülerInnen und Coaching-Maßnahmen in das Handlungsrepertoire der Lehrperson Einzug finden.

Die Aktivitäten und Maßnahmen im Rahmen des Projekts sollen gezielt folgende Kompetenzen der Lehrperson fördern:

- Erweiterung der fachlichen Kompetenz im Umgang mit Peripheriekomponenten von Mikrocontrollern
- Förderung der Beurteilungskompetenz im schülerInnenzentrierten Unterricht

• Kompetenz bei der Evaluierung von zyklischen Aufgabenweiterentwicklungen

#### <span id="page-6-0"></span>**2.3 Verbreitung der Projekterfahrungen**

Die geplanten Verbreitungsaktivitäten waren:

- **Lokal/Regional/National:** Präsentation der Evaluierungen auf nationalen Tagungen bzw. Veranstaltungen wie Inquiry-Day, Aktionstage der Jungen Uni, o.Ä.
- **Überregional:** Die SchülerInnen präsentieren ihre Ergebnisse (Aufgabenbeschreibung, Projektplanung, Gantt-Chart, Schaltpläne, Stücklisten, Foto- und Video-Dokumentation etc.) über eine entsprechend gestaltete Website.

# <span id="page-7-0"></span>**3 DURCHFÜHRUNG**

### <span id="page-7-1"></span>**3.1 Planung**

Die ersten Vorbereitungen für das Werkstättenlabor begannen bereits im Juli mit der Grobplanung der einzelnen Teilprojekte und Auswahl geeigneter Komponenten. Im August wurde dann die Planung des ersten Teilprojekts abgeschlossen, nachdem dessen Umsetzbarkeit garantiert war. Die weiteren Teilprojekte wurde parallel zur Bearbeitung des ersten Teilprojekts erstellt.

Aufgrund einer kurzfristigen Kürzung der Arbeitsstunden durch das Ministerium im September 2015, musste die Anzahl der SchülerInnen pro Gruppe von 8 auf 10–11 erhöht werden und gleichzeitig die geplante Arbeitszeit pro Gruppe in etwa halbiert werden. Dies erklärt die Abweichungen von der im Projektantrag angegebenen Planung in Hinblick auf Dauer und Gruppengröße.

Eine schematische Darstellung der Planung ist in Abbildung [2](#page-7-3) zu sehen. Inhaltliche Details folgen im nächsten Abschnitt.

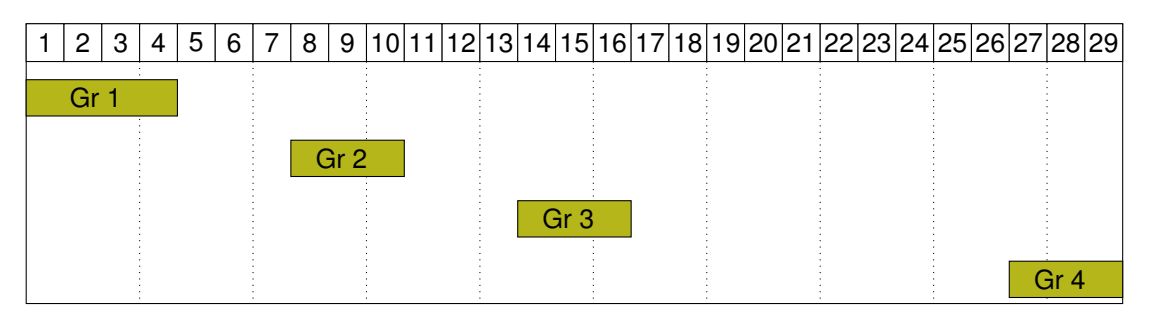

<span id="page-7-3"></span>Abb. 2: Einteilung der Gruppen pro Schulwoche

### <span id="page-7-2"></span>**3.2 Ablauf des Unterrichts**

Die SchülerInnen der beiden teilnehmenden Klassen (4a und 4b) wurden im Rahmen des Werkstättenlabors in vier Gruppen zu 10–11 SchülerInnen eingeteilt. Jede dieser vier Gruppen arbeitete an 2–4 Nachmittagen für jeweils 4 Schulstunden an ihrem Teilprojekt. In jedem Teilprojekt wurden die Gruppen in Zweier- und Dreierteams unterteilt, die alle dieselben Arbeitsaufträge bearbeiteten.

Tabelle [1](#page-8-0) zeigt die inhaltliche Beschreibung der einzelnen Nachmittagseinheiten. Der übliche Ablauf einer Nachmittagseinheit bestand in einer kurzen theoretischen Erläuterung zur grundsätzlichen Funktionsweise einer neuen Komponente mit Verweis auf das handelsübliche, meist in Englisch verfasste Datenblatt. In Anhang [A.3](#page-24-0) sind Unterlagen (in Kooperation mit Herwig Drexel erstellt) zu einigen Komponenten zu finden. Dann wurde den SchülerInnen der Arbeitsauftrag für die Einheit diktiert und anschließend arbeiteten die SchülerInnen in Zweier- und Dreierteams an der Aufgabenstellung. Da alle benötigten Unterlagen den SchülerInnen zur Verfügung standen, konnten sie meist eigenständig den Arbeitsauftrag bearbeiten. Die Lehrperson und der Projektpartner unterstützten bei Bedarf, traten allerdings deutlich in den Hintergrund. Am Ende eines Teilprojekts verfasste jedes Team einen klar strukturierten Bericht,

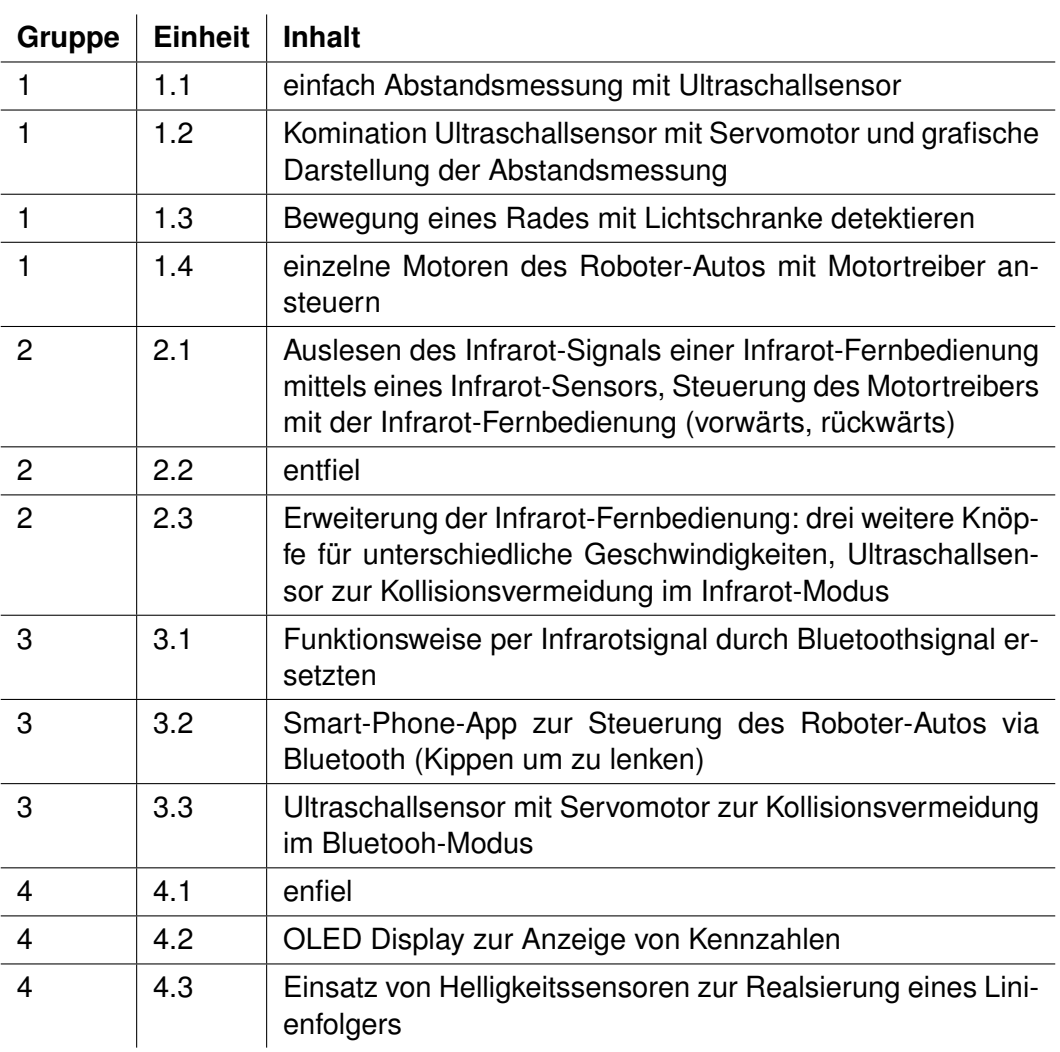

Tab. 1: Ablauf des Unterrichts

<span id="page-8-0"></span>der anschließend auf der Projekt-Website publiziert wurde. Zur Dokumentation der Ergebnisse wurde insbesondere der Programm-Code bereitgestellt und Videoclips zur Funktionsweise der verwendeten Komponenten aufgenommen und im Bericht verlinkt. Eine genaue Beschreibung der Qualitätsanforderungen (in Kooperation mit Herwig Drexel erstellt) für die Berichte ist im Anhang [A.2](#page-19-0) zu finden.

Zur Leistungsfeststellung wurde die Mitarbeit während der Arbeitsphasen und die Berichte herangezogen. Zusätzlich wurde in der jeweils zweiten Nachmittagseinheit eine Stundenwiederholung zu den theoretischen Inhalten der jeweils ersten Einheit durchgeführt.

In den Abbildungen [3](#page-9-1) und [4](#page-9-2) sind die Vorarbeiten zur Abstandsmessung mit dem einem Ultraschallsensor und die Fahrt des Roboter-Autos im Modus Linienfolger zu sehen.

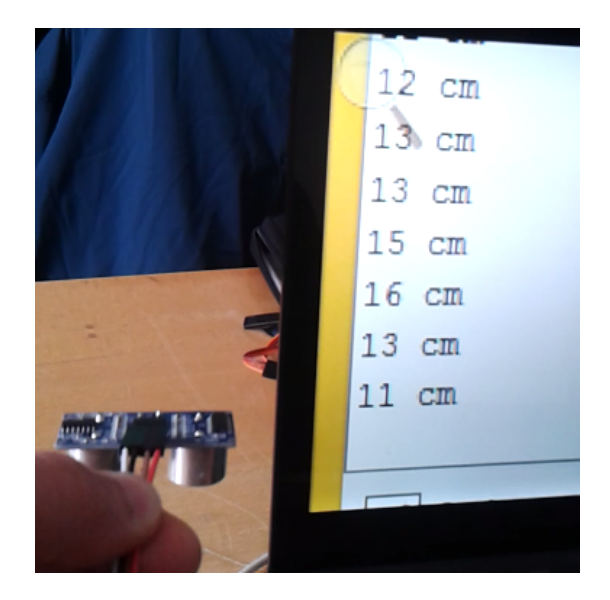

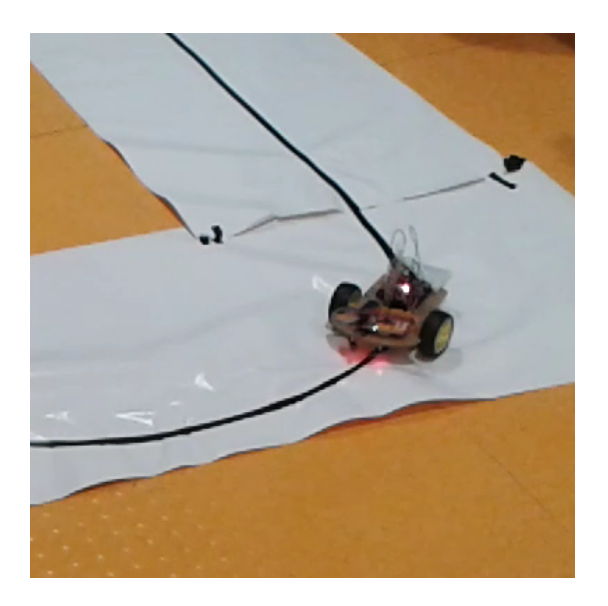

Abb. 3: Messung mit Ultraschallsensor Abb. 4: Realsierung eines Linienfolgers

#### <span id="page-9-2"></span><span id="page-9-1"></span><span id="page-9-0"></span>**3.3 Ablauf der Verbreitungsaktivitäten**

Für die laufende Dokumentation, aber auch zur Präsentation der einzelnen Teilprojekte war eine eigene Website geplant. Die erste Gruppe präsentierte ihre Ergebnisse laufend, das heißt am Ende jeder Einheit auf der Website <https://roboterlab.wordpress.com/>, doch da der Zeitaufwand für die Eingabe der Berichte in WORDPRESS unerwartet groß war, beschlossen wir einen Wechsel nach GOOGLE SITES <https://sites.google.com/site/laborathtlinn/> und dass jedes Team nur noch einen Bericht am Ende ihres Teilprojekts verfasst.

Nach den ersten vielversprechenden Evaluierungsergebnissen, gelang uns eine erfolgreiche Einreichung bei der fünften Auflage der internationalen Konferenz *New Perspectives in Science Education*. Wir konnten unser Projekt am 17. März 2016 in Florenz einem internationalen Fachpublikum präsentieren und unsere Forschungsergebnisse zur intrinsischen Motivation der SchülerInnen im Verlauf unseres Projektes erschien als Artikel in den Conference Proceedings, siehe (Stampfer und Huber [2016\)](#page-17-4).

### <span id="page-10-0"></span>**4 EVALUATIONSMETHODEN**

Das übergeordnete Ziel unseres Projekts war es, das neu konzipierte Werkstättenlabor in Hinblick auf die intrinsische Motivation der SchülerInnen zu evaluieren. Sowohl die Inhalte als auch die Gliederung der Inhalte in Teilprojekte waren für die SchülerInnen und die Lehrperson neu. Eine Evaluierung der geplanten Ziele fand nur im Rahmen des übergeordneten Ziels statt.

Motivation ist ein hypothetisches Konstrukt, das dazu verwendet wird Richtung, Ausdauer und Intensität von Lernverhalten zu beschreiben wobei in der Forschung zwischen mehreren Lernmotivationstheorien unterschieden wird (Urhahne [2008,](#page-17-5) S. 150). Eine von diesen ist die intrinsische Motivation. Sie "bezeichnet die Absicht oder den Wunsch, eine Handlung um ihrer selbst willen durchzuführen, weil sie als interessant, spannend oder in sich befriedigend erlebt wird" (Schiefele und Streblow [2005\)](#page-17-6). Motivation – und damit insbesondere intrinsische Motivation – lässt sich nicht direkt beobachten, sondern nur aus den Handlungen oder Aussagen von Personen erschließen Schunk, Meece und Pintrich [\(2013\)](#page-17-7). In der quantitativen Forschung sind viele Messinstrumente für intrinsische Motivation bekannt, darunter der von Deci und Ryan [\(2003\)](#page-17-8) entwickelte INTRINSIC MOTIVATION INVENTORY (IMI). Dieses Messinstrument war allerdings für die Evaluierung unserers Werkstättenunterrichts zu unhandlich. Wilde, Bätz, Kovaleva und Urhahne [\(2009\)](#page-17-9) haben eine verkürzte Variante (Kurzsakla intrinsischer Motivation KIM) des IMI entwickelt und validiert, um bei außerschulischem Lernen die intrinsischen Motivation zu erheben. KIM misst die vier Faktoren *Interesse/Vergnügen*, *wahrgenommene Kompetenz*, *wahrgenommene Wahlfreiheit* und *Druck/Anspannung* mit jeweils drei Items. Die Autoren erwähnen explizit, dass KIM auch im schulischen Bereich, z. B. in offenen, handlungsorientierten Unterrichtssituationen, als wertvolles Erhebungsinstrument dienen kann [\(ebd.,](#page-17-9) S. 42). Der von uns angepasste und eingesetzte Fragebogen ist im Anhang [A.1](#page-18-1) abgedruckt, dabei sind die Fragen wie folgt den Faktoren zugeordnet:

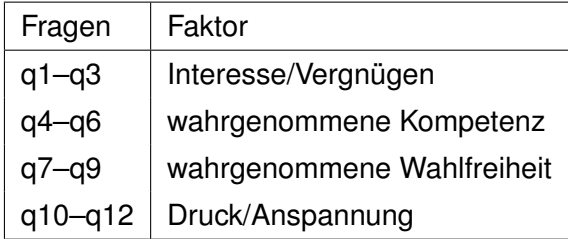

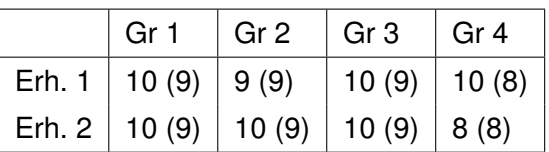

<span id="page-10-1"></span>Tab. 3: Daten der Erhebung

Tab. 2: Fragen pro Faktor

Zur Berechnung der Bewertung pro Faktor wurden, wie in [ebd.,](#page-17-9) die Summe der zugehörigen Items berechnet. Die einzelnen Items wurden über eine fünfstufige Likert-Skala erfasst, daher ist der mögliche Wertebereich pro Faktor 0 bis 12.

Für die Erhebung der intrinsischen Motivation wurde jede Gruppe nach der Absolvierung der letzten Werkstätteneinheit mittels Fragebogen befragt und dann noch ein zweites Mal im Abstand von rund 4 Wochen. In Tabelle [3](#page-10-1) sind die Daten der Erhebung festgehalten; in Klammer die Anzahl der bei beiden Erhebungstermine gültigen und vollständig ausgefüllten Fragebögen.

### <span id="page-11-0"></span>**5 ERGEBNISSE**

Bevor wir auf das Erreichen einzelner Ziele auf SchülerInnen- und LehrerInneneben eingehen, präsentieren wir kurz die Ergebnisse zur Fragebogenerhebung (vgl. Abschnitt [4\)](#page-10-0).

#### <span id="page-11-1"></span>**5.1 Ergebnisse aus Fragebogen**

In Tabelle [4](#page-11-2) und [5](#page-11-3) sind einige statistische Kennzahlen für die einzelnen Faktoren der insgesamt 8 Messzeitpunkte aufgelistet.

<span id="page-11-2"></span>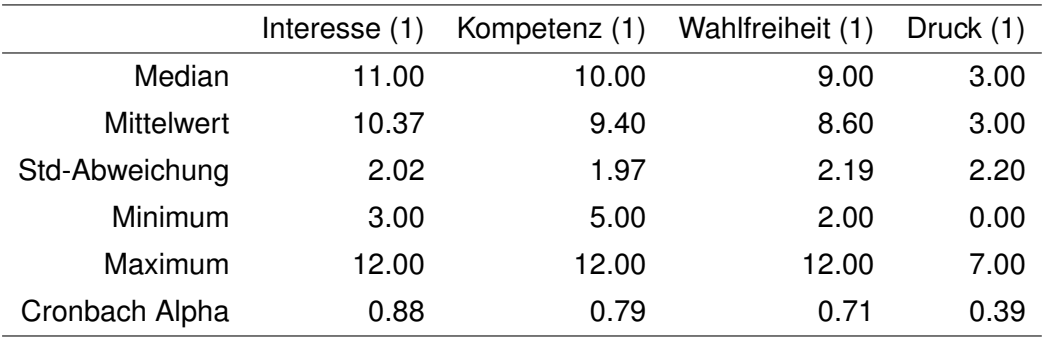

Tab. 4: Skalenkennwerte der Kurzskala intrinsischer Motivation bei der Erhebung 1

<span id="page-11-3"></span>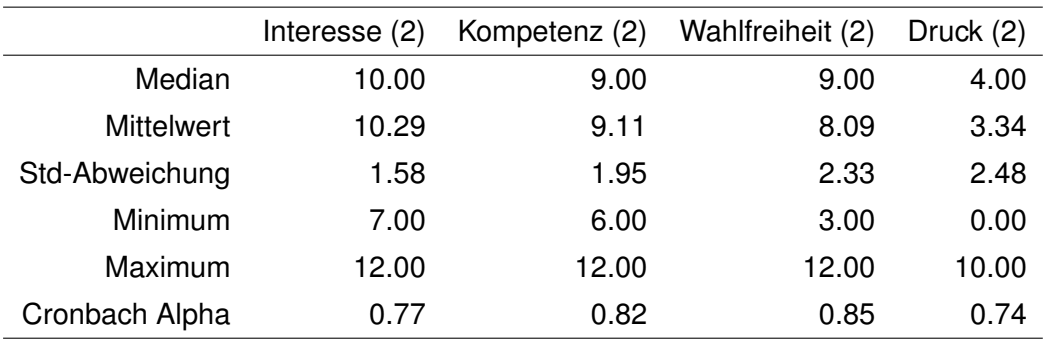

Tab. 5: Skalenkennwerte der Kurzskala intrinsischer Motivation bei der Erhebung 2

Eine grafische Darstellung in Form von Boxplots ist in Abbildung [5](#page-12-0) zu sehen.

Die drei positiven Faktoren intrinsischer Motivation (*Interesse/Vergnügen*, *wahrgenommene Kompetenz*, *wahrgenommene Wahlfreiheit*) erhalten bei beiden Erhebungen sehr hohe Bewertungen: jeweils bei min. 50% der Stichprobe größer gleich 9. Der negative Faktor (*Druck/ Anspannung*) wird hingegen niedrig bewertet: bei min. 50% der Stichprobe kleiner gleich 4.

Für die Quantifizierung der internen Konsistenz wurde Cronbach's  $\alpha$  für jeden Faktor berechnet. Mit Ausnahme von Druck (1) ist  $\alpha > 70\%$  und liegt damit im akzeptablen Bereich.

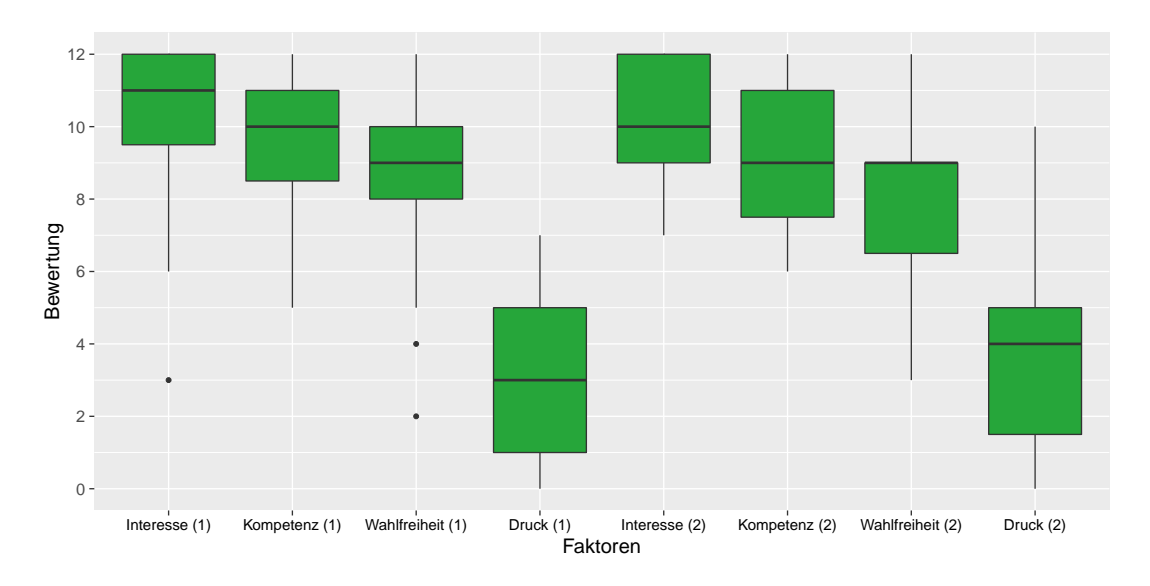

<span id="page-12-0"></span>Abb. 5: Boxplot der einzelnen Faktoren für beide Erhebungen aller SchülerInnen

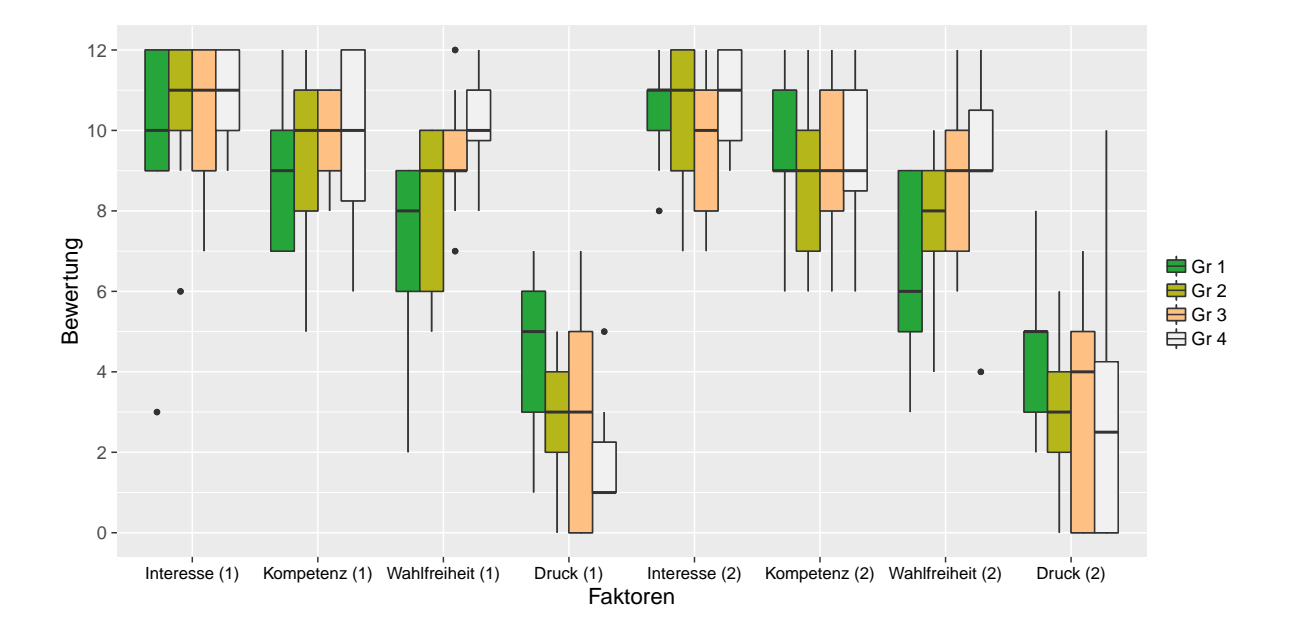

<span id="page-12-1"></span>Abb. 6: Boxplot der einzelnen Faktoren für beide Erhebungen pro Gruppe

Abbildung [6](#page-12-1) gibt einen grafischen Überblick über die Unterschiede zwischen den einzelnen Gruppen in jedem Faktor für beide Erhebungen. Bei den Faktoren *Interesse/Vergnügen* und *wahrgenommene Kompetenz* gibt es bei beiden Erhebungen keine Unterschiede zwischen den Gruppen, allerdings wird dabei die *wahrgenommene Kompetenz* etwas niedriger bewertet. In den Faktoren *wahrgenommene Wahlfreiheit* und *Druck/Anspannung* unterscheiden sich die drei Gruppen: Bei *wahrgenommene Wahlfreiheit* vergibt Gruppe 1 die niedrigste Bewertung und Gruppe 4 die höchste, bei *Druck/Anspannung* genau umgekehrt (negativer Faktor).

Um die Bewertung bei der ersten und zweiten Erhebung pro Schüler/in vergleichen zu können, wurden die Fragebögen so kodiert, dass eine gepaarte Stichprobe vorliegt, diese Zusatzinformation lässt sich durch einen Boxplot der Differenz aus erster und zweiter Erhebung darstellen (siehe Abbildung [7\)](#page-13-1). Man erkennt, dass die Mediane zwar nahe bei Null liegen, es aber auch SchülerInnen (Ausreißer) gibt, bei denen die Bewertung um mehr als 3 Zähler abnehmen.

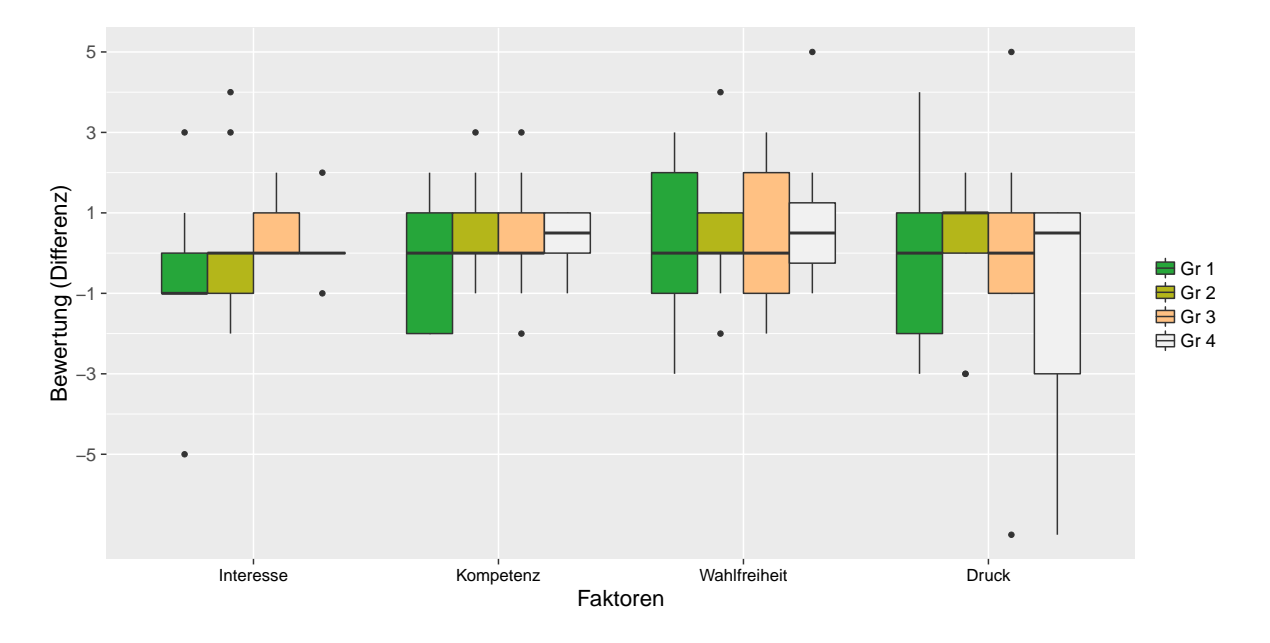

<span id="page-13-1"></span>Abb. 7: Boxplot der einzelnen Faktoren für die Differenz aus Erhebung 1 und 2

In Abbildung [8](#page-14-1) sind die Bewertungen der Gruppen 1–3, die alle im ersten Semester abgehalten wurde, pro Klasse mit 12 (4a) und 15 (4b) SchülerInnen. Gruppe 4 wurde hier ausgespart, da diese erst am Ende des Semesters ihr Teilprojekt behandelten. In Erhebung 1 erkennt man leichte Unterschiede zwischen den beiden Klassen, insbesondere beim negativen Faktor *Druck/Anspannung*. Hier lässt sich mittels eines Wilcoxon-Mann-Whitney-Tests ein signifikanter Unterschied feststellen ( $p < 0.048$ ).

### <span id="page-13-0"></span>**5.2 Ergebnisse zu Ziele auf SchülerInnenebene**

Die Planung des Werkstättenlabors war so gestaltet, dass die SchülerInnen mehrere Phasen eines größeren Projektes durchlaufen mussten, insbesondere die Dokumentation ihrer Ergebnisse für das anschließende Teilprojekt. Die Aufgabenstellung forderte die technische und praktische Umsetzung am Beispiel einer Roboter-Plattform explizit ein, dabei mussten die SchülerInnen auf ihre Programmierkenntnisse und Inhalte aus dem Unterrichtsfach *Netzwerke und Embedded Software* zurückgreifen.

Die Auswertung der Fragebögen (siehe Abschnitt [5.1\)](#page-11-1) belegen, dass das gesamte Werkstättenlabor eine Lernumgebung schuf, bei der die SchülerInnen intrinsisch motviert waren. Zusätzlich bestätigten dies die Beobachtungen durch die Lehrperson und den Projektkoordinator während des Unterrichts.

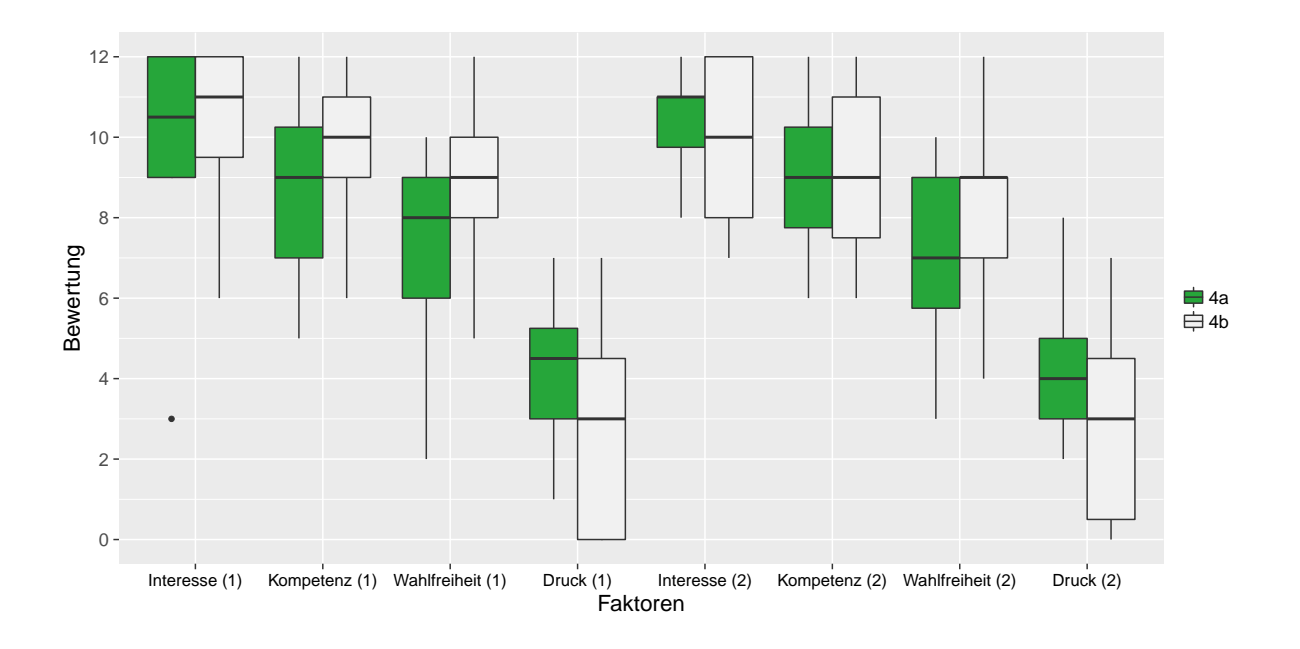

<span id="page-14-1"></span>Abb. 8: Boxplot der einzelnen Faktoren für die beiden Klassen aus Erhebung 1 und 2

Das Verfassen eines Berichts nach speziellen Kriterien unterstützte die Reflexion über theoretische Inhalte und Umsetzung in der Praxis. Von einigen Gruppen wurde explizit eine Gegenüberstellung der veranschlagten Arbeitszeit und der tatsächlich benötigten verlangt, wie aus den SchülerInnenberichten hervorgeht.

### <span id="page-14-0"></span>**5.3 Ergebnisse zu Ziele auf LehrerInnenebene**

Die valide Messung der intrinsischen Motivation der SchülerInnen direkt nach der Absolvierung des Werkstättenlabors und mit 4 Wochen Abstand gibt der Lehrperson eine klare Rückmeldung in Hinblick auf die SchülerInnenmotivation aufgrund der Unterrichtsgestaltung. Die Durchführung des Werkstättenlabros in Teilprojekten ermöglichte insbesondere eine Anpassung der Leistungsanforderungen nach der ersten Gruppe, da der zeitliche Arbeitsaufwand der SchülerInnen sehr groß war.

Die intensive Auseinandersetzung mit der Roboter-Plattform und mit den unterschiedlichen Komponenten vor Beginn des Schuljahres und auch parallel zum Werkstättenlabor hat die fachliche Kompetenz im Umgang mit Peripheriekomponenten von Mikrocontrollern sehr stark gefördert.

### <span id="page-15-0"></span>**6 DISKUSSION/INTERPRETATION/AUSBLICK**

Viele der geplanten Ziele konnten völlig oder zum größten Teil erreicht werden. Die Evaluierung aller einzelnen Ziele war in dieser ersten Durchführung allerdings nicht möglich, daher hatten wir uns auf eine Evaluierung des gesamten Projekts hinsichtlich der intrinsischen Motivation der SchülerInnen beschränkt.

#### <span id="page-15-1"></span>**6.1 Praktische Umsetzung**

Die praktische Arbeit am Roboterauto hat den SchülerInnen sehr gefallen und teilweise deren Spieltrieb geweckt. Die Ergebnisse aus der Fragebogenauswertung lassen vermuten, dass das Werkstättenlabor das *Interesse/Vergnügen* der SchülerInnen längerfristig wecken konnte. Die *wahrgenommene Kompetenz* – am Ende stand ein klares Endergebnis da (fernsteuerbares Auto, selbstfahrende Linienfolger) – und auch die *wahrgenommene Wahlfreiheit* – die SchülerInnen konnten selbst über den Lösungsweg entscheiden – war bei allen SchülerInnen sehr hoch. Der *Druck/Anspannung* war bei der ersten Gruppe – mehrere Berichte – noch etwas höher, nahm dann aber, nach Anpassung der Leistungsforderungen, merklich ab. Die abgegebenen Laborberichte (abrufbar auf der Website) geben einen guten Überblick über die geleistete Arbeit.

Um in den nächsten Jahren eine Umsetzung auch in parallelen Kursen zu ermöglichen, wurden am Ende des Projekts ein weiterer Satz an Roboter-Autos angekauft. Da es einige Schwierigkeiten mit der Montage der Komponenten am Roboter-Auto gab, erforscht ein Schüler im Rahmen seiner Diplomarbeit unterschiedliche Montagesysteme. Die überzeugendste Variante kommt dann im nächsten Jahr zum Einsatz.

#### <span id="page-15-2"></span>**6.2 Arbeitsweisen**

Die Arbeitsweise im Werkstättenlabor während der Arbeitsphasen war den meisten SchülerInnen aus ähnlichen Unterrichtsgegenständen bereits bekannt. Die Arbeit an einem Teilprojekt im Rahmen eines größeren Projekts war für viele neu. Die SchülerInnen mussten einerseits den Bericht des Vorgänger-Teilprojekts lesen bzw. nachvollziehen und andererseits einen schlüssigen Bericht für das Nachfolger-Teilprojekt verfassen. Es lagen zwar explizite Anforderungskriterien für die Berichte vor, doch die Umsetzung dieser war nicht immer vorhanden. Die direkte Arbeitserleichterung durch die Vorlage eines effektiven Berichts des Vorgänger-Teilprojekts wurde noch nicht zur vollen Zufriedenheit der Lehrperson und des Projektkoordinators erlebt. Sehr häufig wurden Teile erneut und damit doppelt erstellt. Diesbezüglich streben wir in einem neuen Projekt die Erstellung einer objektorientierten Software-Bibliothek für unsere modulare Roboter-Plattform an.

#### <span id="page-15-3"></span>**6.3 Gender und Diversität**

Die Untersuchung der Motivation hat bei den ersten drei Gruppen in Hinblick auf die Klassenzugehörigkeit messbare Unterschiede ergeben (siehe Abbildung [8\)](#page-14-1). Die SchülerInnen der Klasse 4a haben bei allen positiven Faktoren niedrigere Bewertungen und beim negativen Faktor eine höhere Bewertung vergeben. Eine mögliche Erklärung hierfür ist, dass die SchülerInnen in den vorangegangenen Jahren in den Unterrichtsfächern, die inhaltlich und methodisch für das Werkstättenlabor benötigt werden, von unterschiedlichen Lehrpersonen unterrichtet wurden. Dazu wäre es spannend sich im Detail, mittels SchülerInneninterviews, die (explizite) Anknüpfung an das Wissen aus dem vorhergehenden Theorieunterricht anzuschauen. Bereits bei der diesjährigen Durchführung war es notwendig, durch einen kurzen zusätzlichen Input am Beginn der Einheit, sicher zu stellen, dass die SchülerInnen der Klasse 4a den selben Kenntnisstand über bereits im letzten Jahr verwendete Komponenten hatten. Besonders bei Laboren, in denen von unterschiedlichen Lehrpersonen unterrichtete SchülerInnen gemeinsam arbeiten müssen, muss gewährleistet werden, dass keine Teilgruppe systematisch benachteiligt ist.

Im Rahmen der nächstjährigen Durchführung werden wir untersuchen, ob ein ähnlicher, systematischer Unterschied zwischen den zwei teilnehmenden Klassen feststellbar ist.

### <span id="page-17-0"></span>**7 LITERATUR**

- <span id="page-17-1"></span>BMBF (BUNDESMINISTERIUM FÜR BILDUNG UND FRAUEN) (2015). *Lehrplan der höheren Lehranstalt für Wirtschaftsingenieure – Betriebsinformatik*. URL: [https://www.ris.bka.gv.](https://www.ris.bka.gv.at/Dokument.wxe?Abfrage=BgblAuth&Dokumentnummer=BGBLA_2015_II_262) [at/Dokument.wxe?Abfrage=BgblAuth&Dokumentnummer=BGBLA\\_2015\\_II\\_262](https://www.ris.bka.gv.at/Dokument.wxe?Abfrage=BgblAuth&Dokumentnummer=BGBLA_2015_II_262).
- <span id="page-17-8"></span>DECI, Edward L. und Richard M. RYAN (2003). *Intrinsic Motivation Inventory (IMI)*. URL: [http:](http://www.selfdeterminationtheory.org/intrinsic-motivation-inventory/) [//www.selfdeterminationtheory.org/intrinsic- motivation- inventory/](http://www.selfdeterminationtheory.org/intrinsic-motivation-inventory/) (besucht am 18. 01. 2016).
- <span id="page-17-2"></span>GRIMHEDEN, Martin und Martin TÖRNGREN (2005). "What is embedded systems and how should it be taught?—results from a didactic analysis". en. In: *ACM Transactions on Embedded Computing Systems* 4.3, S. 633–651. URL: [http://portal.acm.org/citation.cfm?](http://portal.acm.org/citation.cfm?doid=1086519.1086528) [doid=1086519.1086528](http://portal.acm.org/citation.cfm?doid=1086519.1086528) (besucht am 07. 01. 2016).
- <span id="page-17-3"></span>JAMIESON, Peter (2011). "Arduino for Teaching Embedded Systems. Are Computer Scientists and Engineering Educators Missing the Boat?" In: *Proceedings of FECS '11*. Hrsg. von Hamid R. ARABNIA, Victor A. CLINCY und Leonidas DELIGIANNIDIS. Las Vegas, U S A. URL: <http://weblidi.info.unlp.edu.ar/worldcomp2011-mirror/FEC.htm>.
- <span id="page-17-6"></span>SCHIEFELE, Ulrich und Lilian STREBLOW (2005). "Intrinsische Motivation - Theorie und Befunde". In: *Motivationspsychologie und ihre Anwendung. 1. Aufl.* Hrsg. von Regina VOLL-MEYER, Joachim BRUNSTEIN, Bettina FRENZ, Stefan Hermann ENGESER und Brigitte LUND. Stuttgart: Kohlhammer, S. 39–58.
- <span id="page-17-7"></span>SCHUNK, Dale H., Judith R. MEECE und Paul R. PINTRICH (2013). *Motivation in Education: Theory, Research, and Applications*. Englisch. Pearson New International Edition. Pearson Education Limited.
- <span id="page-17-4"></span>STAMPFER, Florian und Martin HUBER (2016). "Intrinsic Motivation in a Sub-Project Designed Microcontroller Course for Technical Secondary Colleges". In: *Conference Proceeding. New Perspectives in Science Education*. 5, S. 191–196.
- <span id="page-17-5"></span>URHAHNE, Detlef (2008). "Sieben Arten der Lernmotivation". In: *Psychologische Rundschau* 59.3, S. 150–166. URL: [http://econtent.hogrefe.com/doi/abs/10.1026/0033-3042.59.](http://econtent.hogrefe.com/doi/abs/10.1026/0033-3042.59.3.150) [3.150](http://econtent.hogrefe.com/doi/abs/10.1026/0033-3042.59.3.150) (besucht am 26. 06. 2016).
- <span id="page-17-9"></span>WILDE, Matthias, Katrin BÄTZ, Anastassiya KOVALEVA und Detlef URHAHNE (2009). "Überprüfung einer Kurzskala intrinsischer Motivation (KIM)". de. In: *Zeitschrift für Didaktik der Naturwissenschaften* 15, S. 31–45.

### <span id="page-18-0"></span>**8 ANHANG**

### <span id="page-18-1"></span>**A.1 Fragebogen**

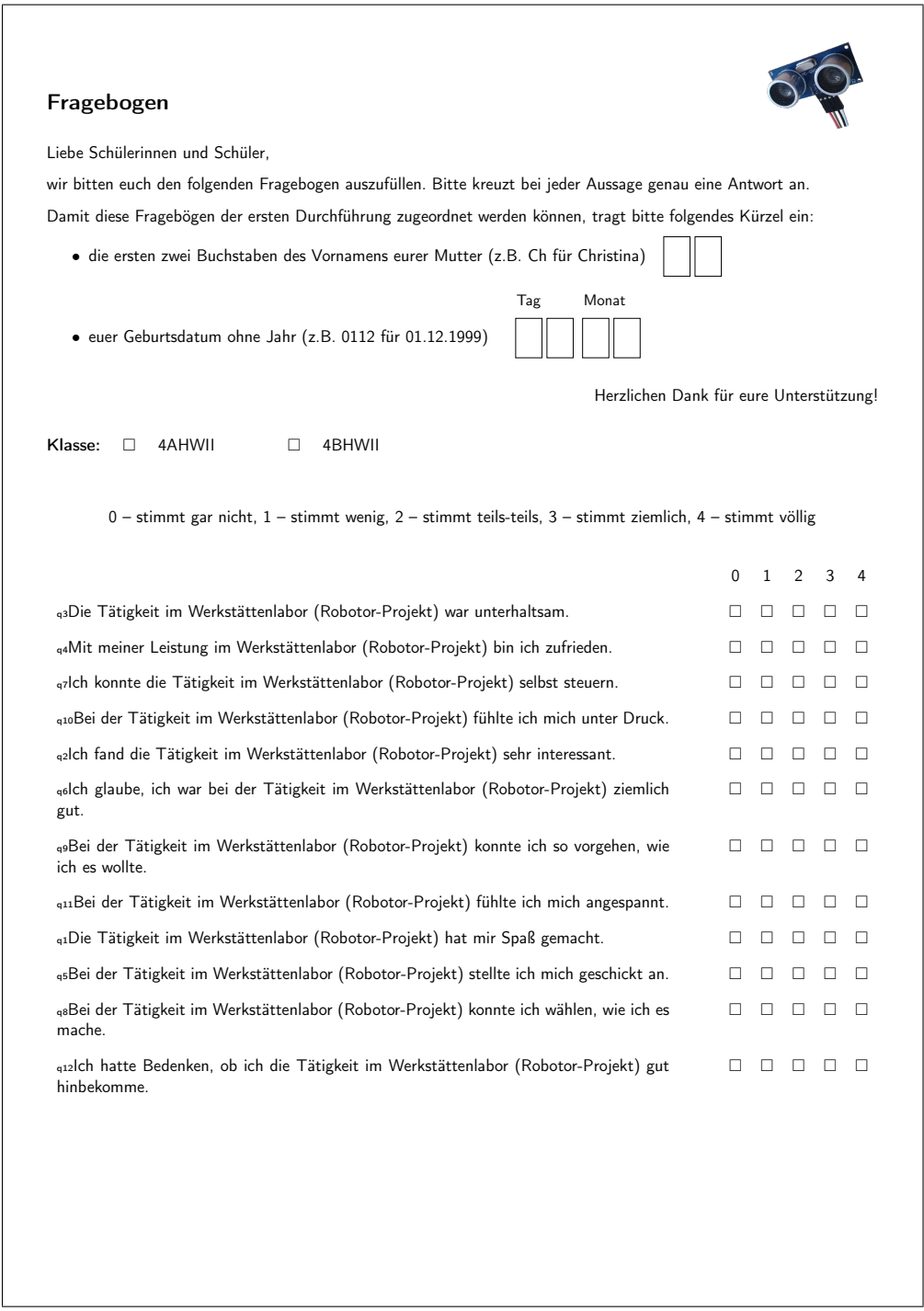

#### <span id="page-19-0"></span>**A.2 Anforderungen Werkstättenbericht**

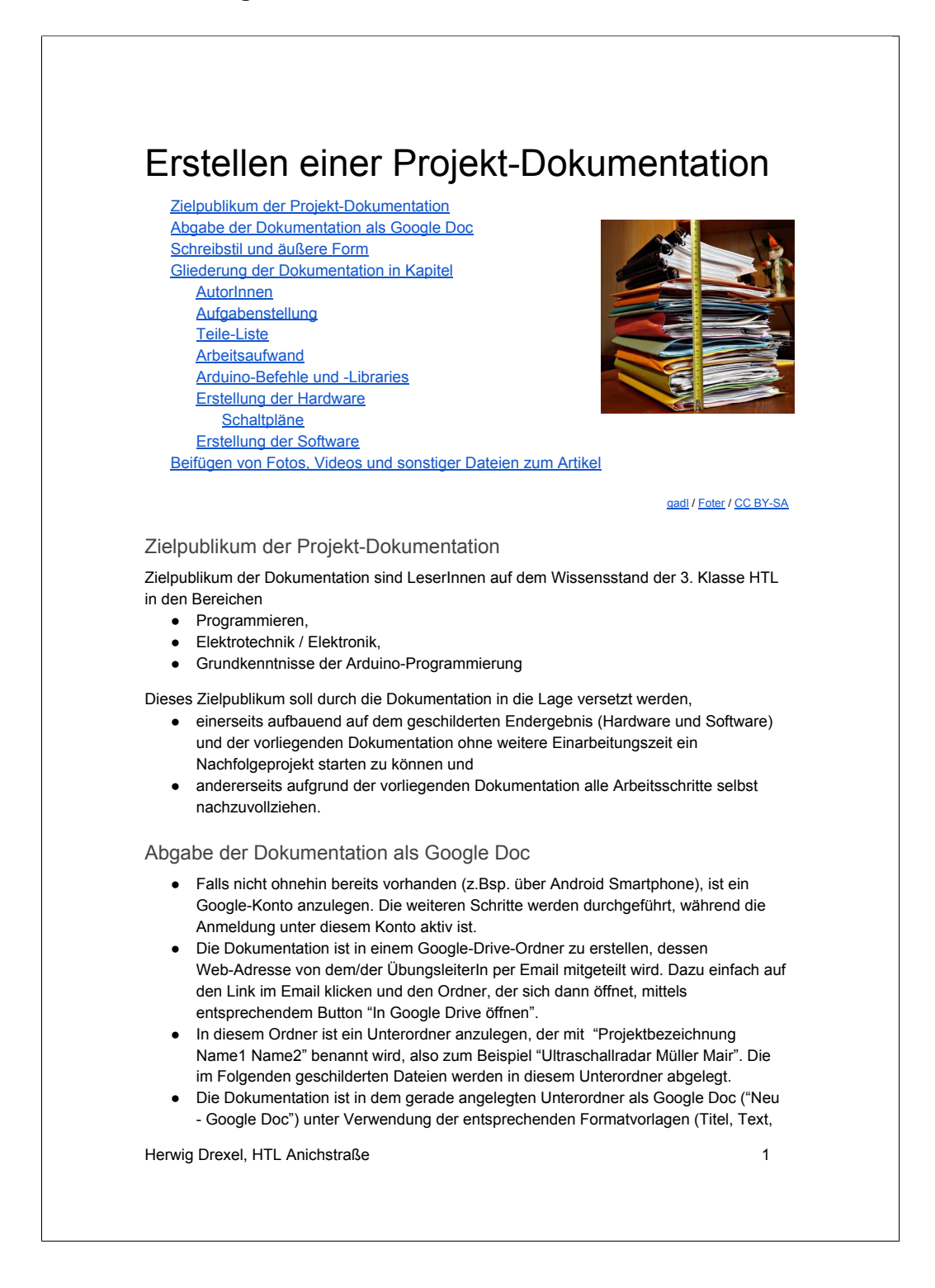

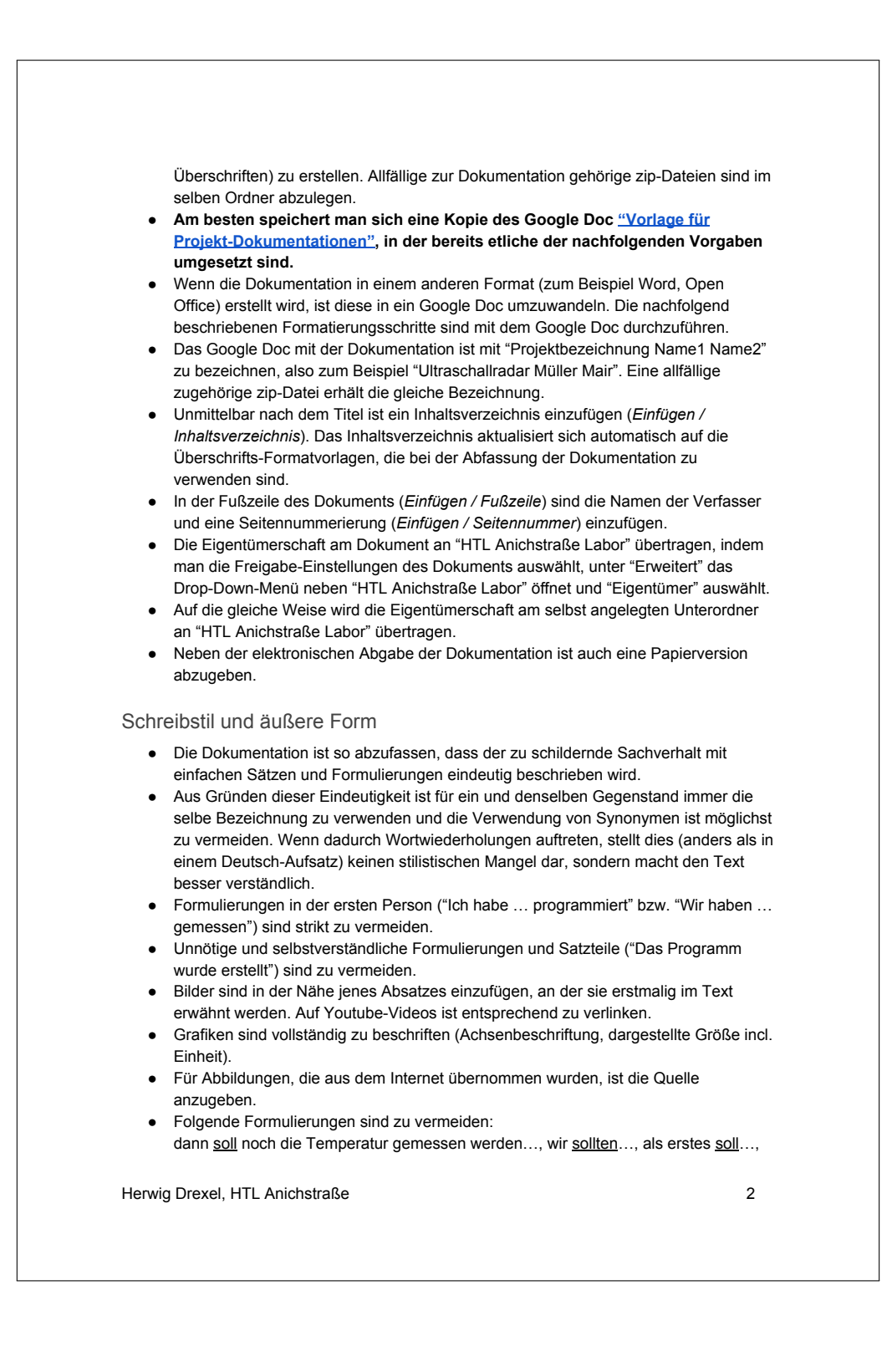

Aufgabe war es…, Aufgabenstellung war es... stattdessen es wurde die Temperatur bestimmt indem.... Im Labor sollen nicht Aufgaben erledigt werden sondern sie werden erledigt. als zweites mussten wir..., dann musste noch..., als dritte Aufgabe musste..., darüber hinaus mussten... Wir machen die Laborarbeit doch gerne und nicht nur weil wir müssen. Siehe dazu auch diese Anleitung zum Erstellen eines Laborberichts und diese Anleitung zum Erstellen von Tabellen und Grafiken. Gliederung der Dokumentation in Kapitel Die Dokumentation hat jedenfalls die nachfolgenden Kapitel zu beinhalten, sofern sie im Rahmen des Projekts relevant sind. Weitere Kapitel und Unterkapitel können eingefügt werden und sind insbesondere dann nötig, wenn zur Umsetzung des Projekts mehrere Teilschritte nötig sind. Nachträglich revidierte Teilschritte (etwa nachträglich verbesserte Programm- oder Hardware-Versionen) sind höchstens kurz zu besprechen, sollen aber keinesfalls so ausführlich beschrieben werden wie die endgültige Version. Im Google-Docs-Editor sind für die Gliederung die vordefinierten Absatzformate für Überschriften zu verwenden. AutorInnen Hier sind die AutorInnen des Artikels anzuführen und anzugeben, wer welchen Teil des Artikels verfasst hat. Ebenfalls anzugeben ist der prozentuelle Anteil an der Gesamtarbeit. Zum Beispiel: Name1: Aufgabenstellung, Teile-Liste, Hardware (40%) Name2: Arbeitsaufwand, Arduino-Befehle, Software (60%) Aufgabenstellung ● Das Endziel des Projekts wird beschrieben. ● Bei Abschluss des Projekts wird auf ein kurzes Video verlinkt, mit dem das Endergebnis der Arbeit demonstriert wird. ● Falls es sich um ein Folgeprojekt handelt, ist das vorhergehende Projekt anzuführen und auf die entsprechende Dokumentation zu verlinken. TeileListe ● Die verwendeten Bauteile werden mit ihrer genauen Bezeichnung aufgelistet. Mit diesen Information muss es möglich sein, die Bauteile nachzubestellen. Ein Link zur Beschreibung des Bauteils (zum Beispiel zum Datenblatt bei elektronischen Bauteilen) wird eingefügt. • Nach Möglichkeit wird auch ein Link zu einem einfachen Arduino-Beispielprogramm eingefügt, das die Ansteuerung des jeweiligen Bauteils für eine einfache Anwendung demonstriert. Falls das Beispiel-Programm bereits in der Arduino-IDE standardmäßig inkludiert ist, ist dies anzuführen. Herwig Drexel, HTL Anichstraße 3

#### Arbeitsaufwand

Für die einzelnen Arbeitsschritte ist der benötigte Arbeitsaufwand (in Stunden bzw. Minuten) anzugeben. Die Zeit für die Einführung und Erklärungen durch die Lehrperson ist dabei nicht zu berücksichtigen.

Hier ein Beispiel:

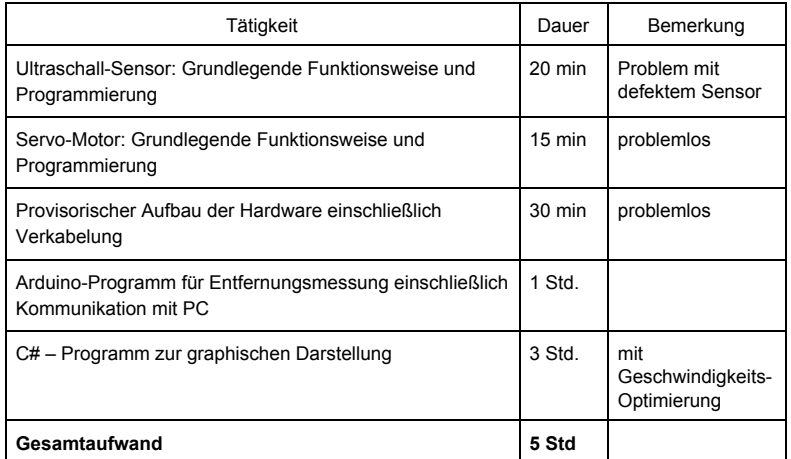

Arduino-Befehle und -Libraries

Angeführt werden hier

- besondere, im Projekt verwendete Arduino-Befehle. Nicht anzuführen sind "Standardbefehle" wie beispielsweise delay, analogRead, digitalWrite
- ArduinoLibraries, die mit "#include" in den Sourcecode eingefügt werden müssen

Sowohl für die Befehle als auch für die Libraries

- ist auf eine ausführliche Beschreibung zu verlinken
- ist in der Dokumentation eine Kurzbeschreibung einzufügen und
- ist anzuführen, für welchen Teilbereich des Projekts sie verwendet werden

#### Erstellung der Hardware

Die passende Kapitelüberschrift ist selbst zu wählen (zum Beispiel "Anschluss des Servomotors"). Die jeweiligen Kapitel haben die folgenden Punkte zu enthalten:

- Die Arbeitsschritte zur Erstellung der Hardware zu beschreiben und mit Fotos und Videos zu dokumentieren.
- Schaltpläne und Konstruktionszeichnungen sind in einer zip-Datei zusammenzufassen und dem Artikel beizufügen (siehe nächstes Kapitel).

Herwig Drexel, HTL Anichstraße 4

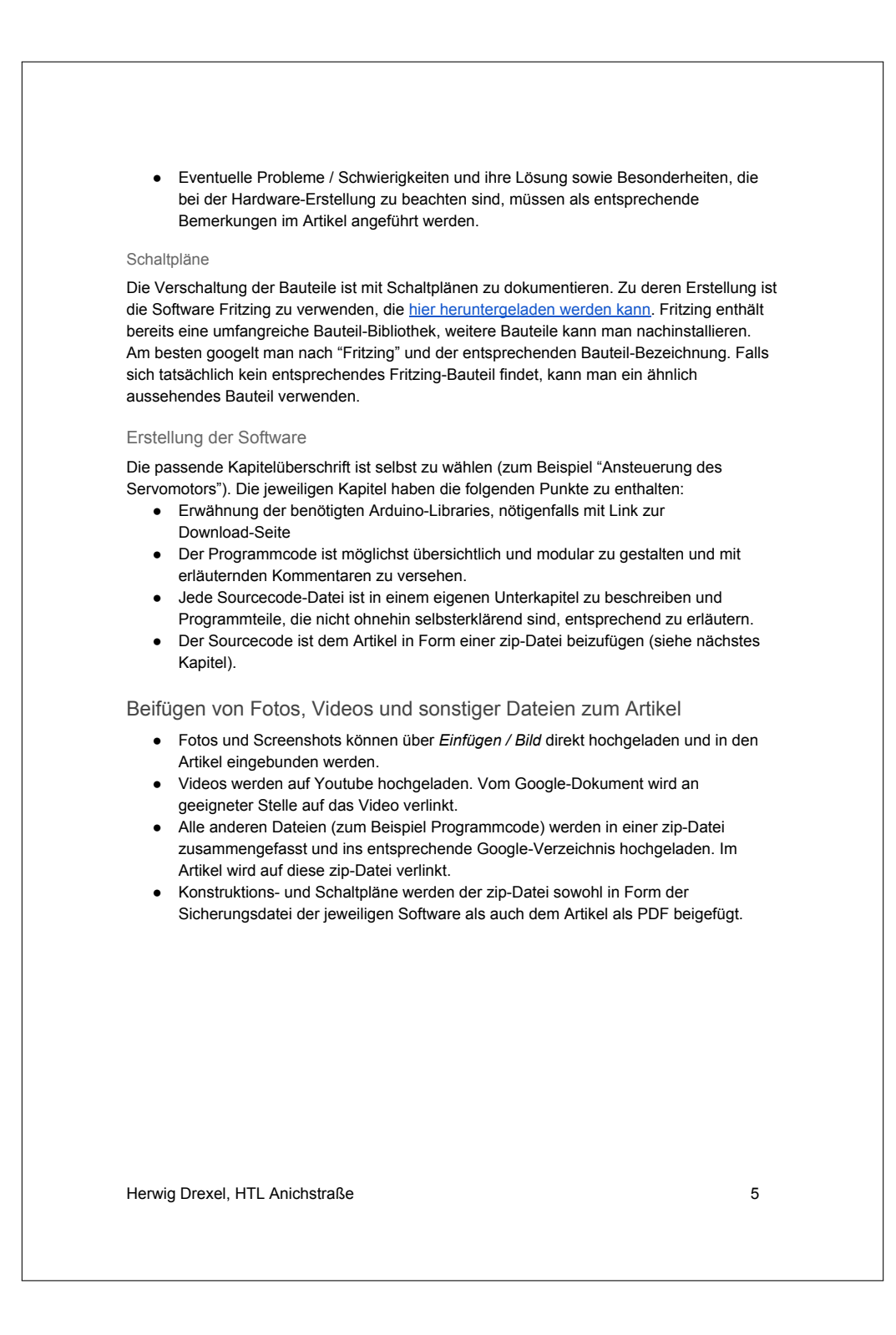

#### <span id="page-24-0"></span>**A.3 Unterlagen zu den Arbeitsaufträgen**

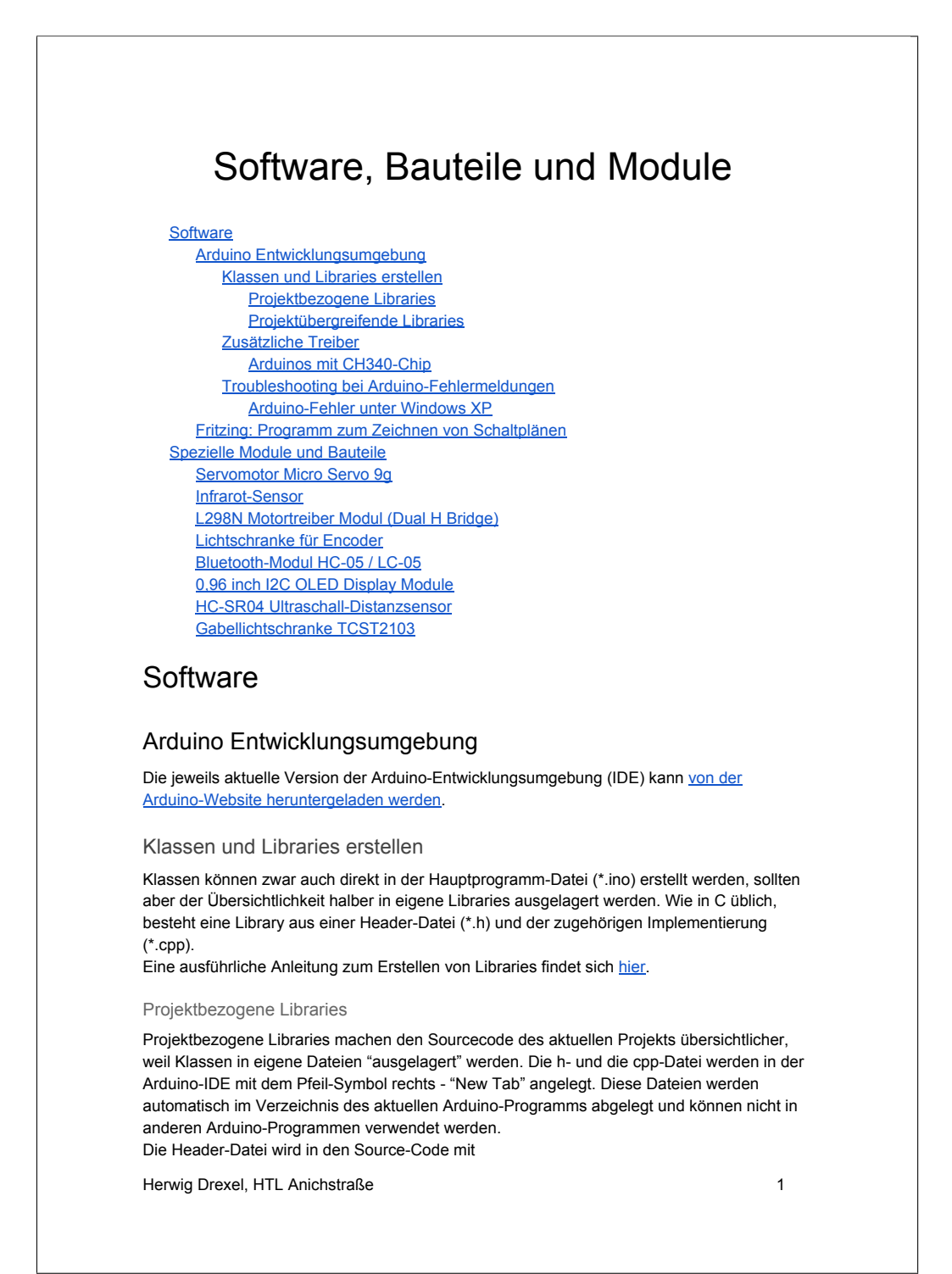

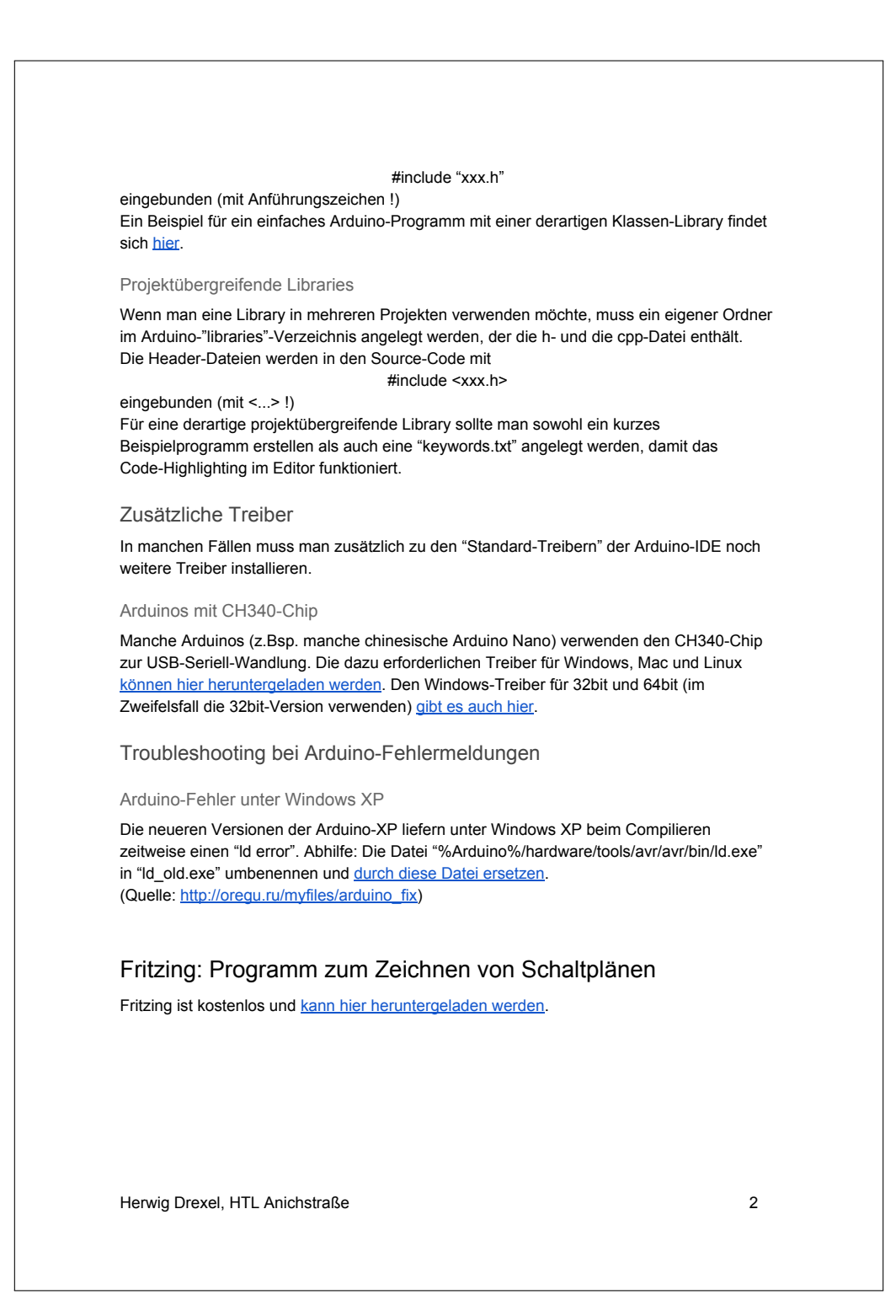

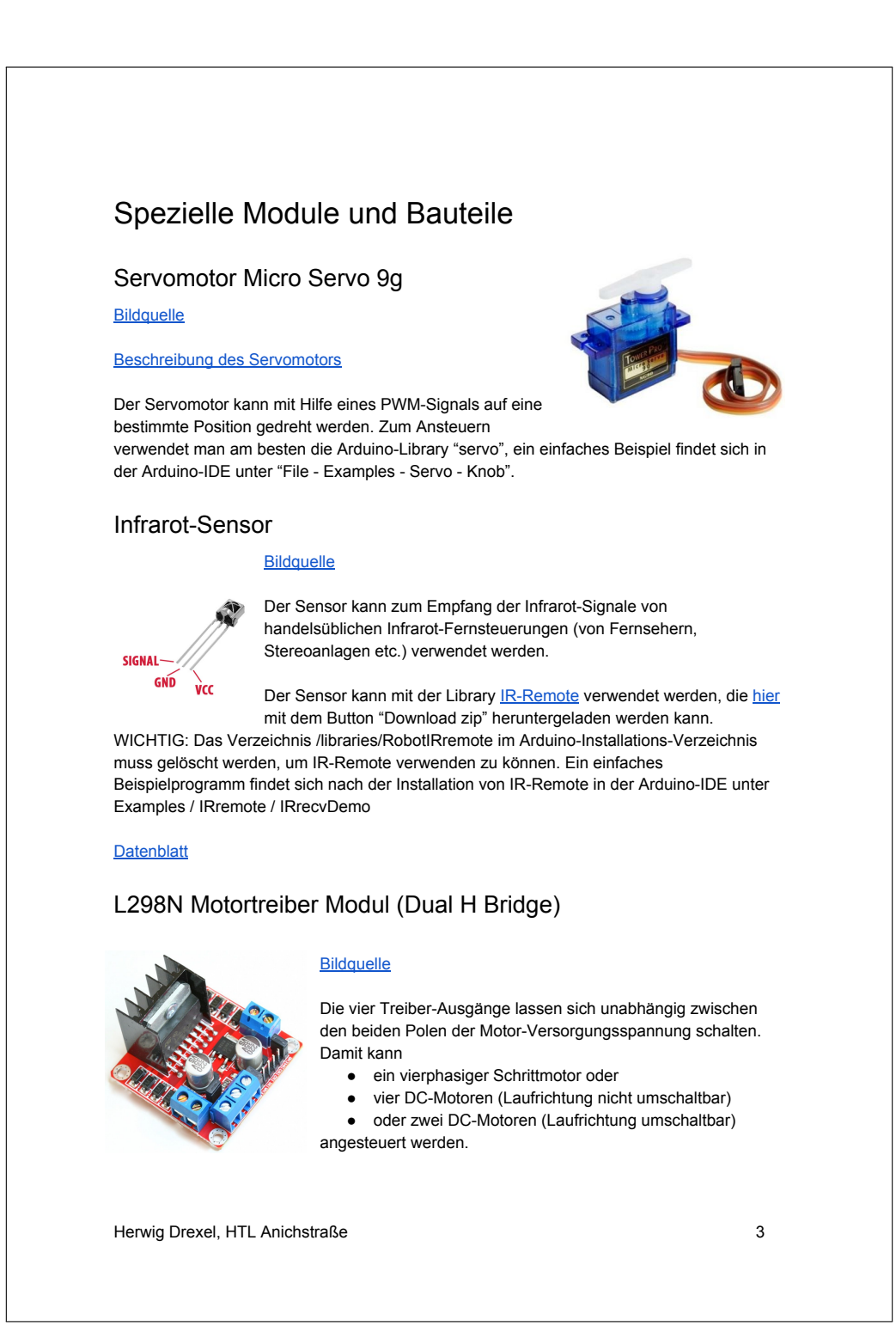

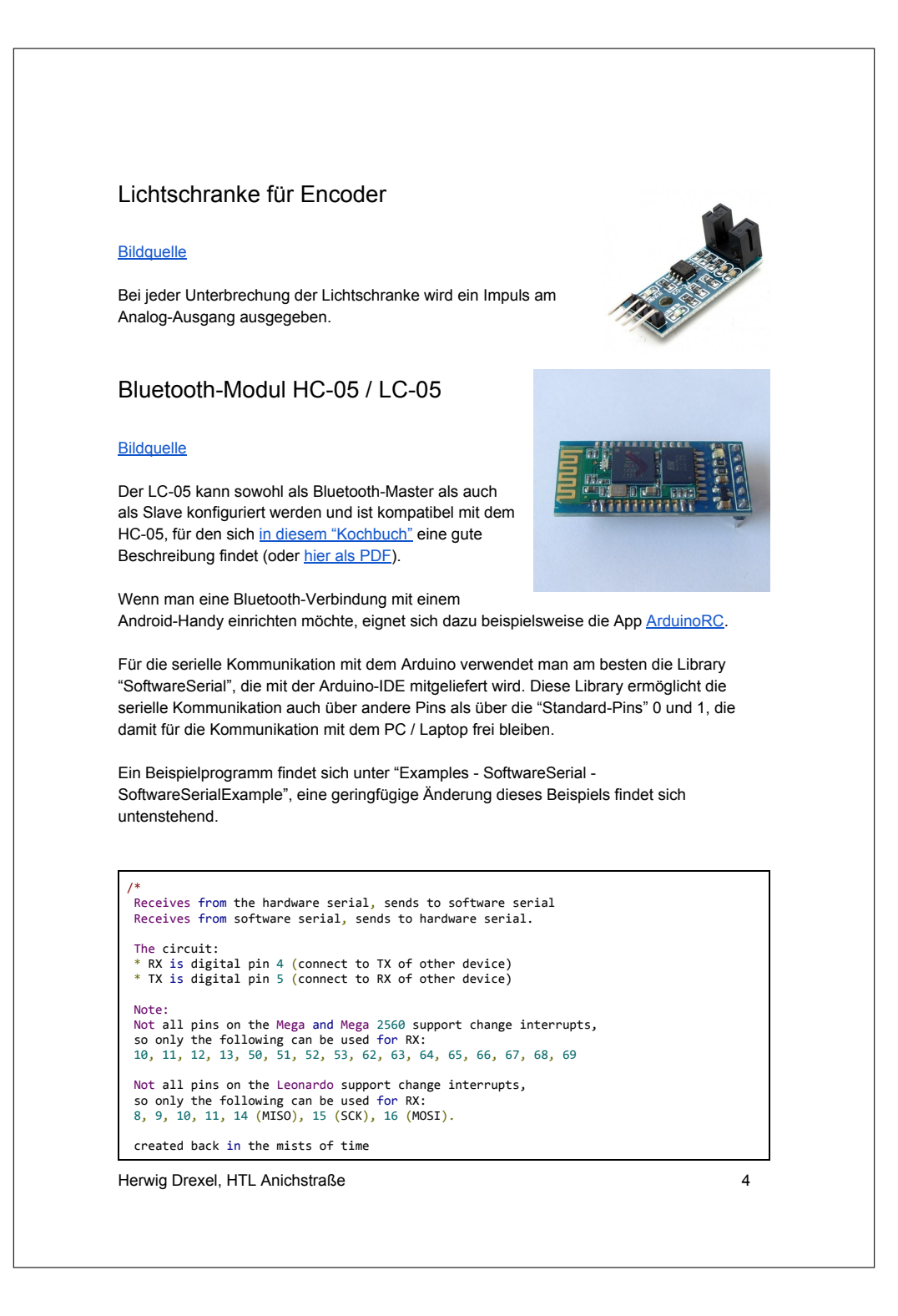

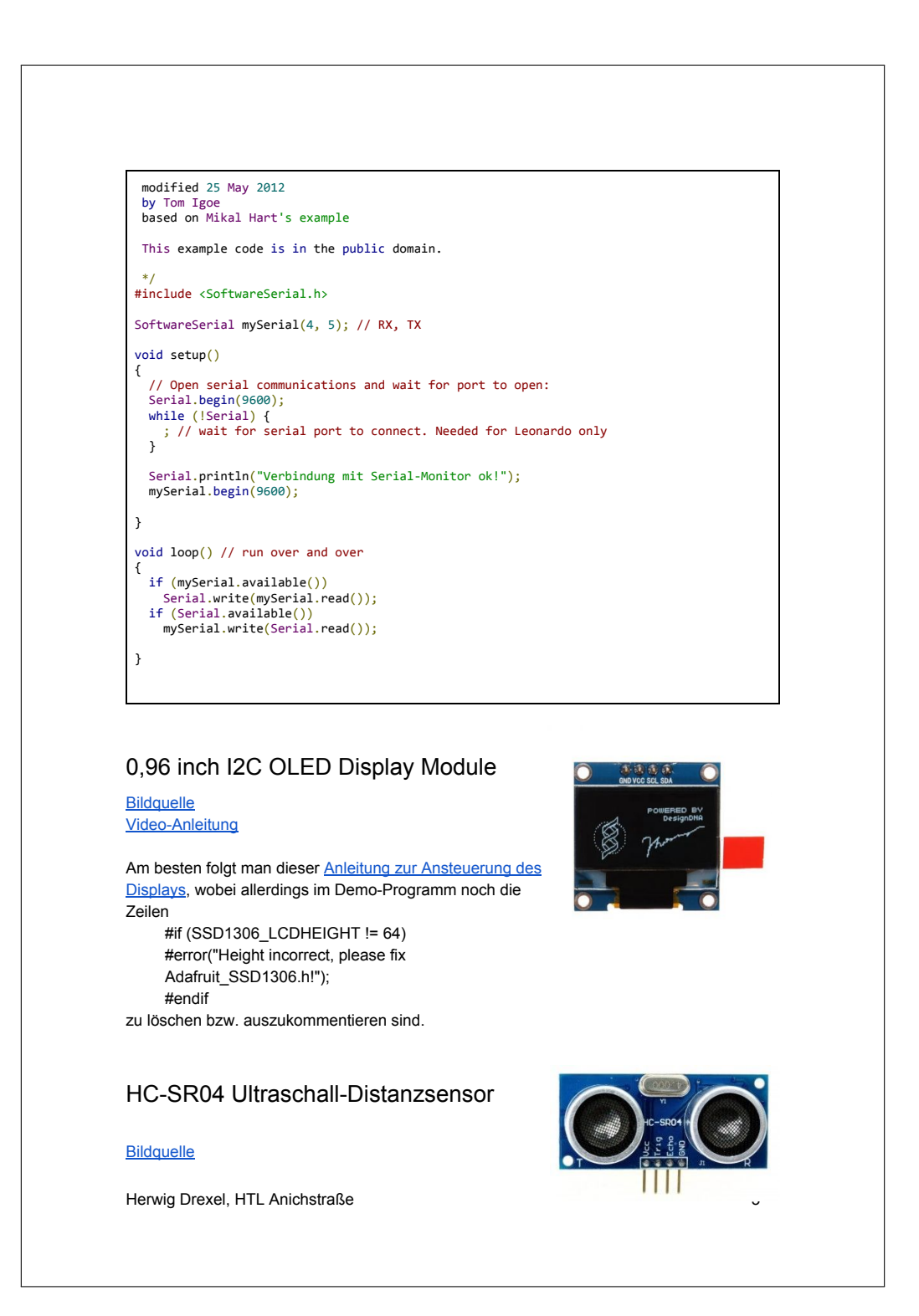

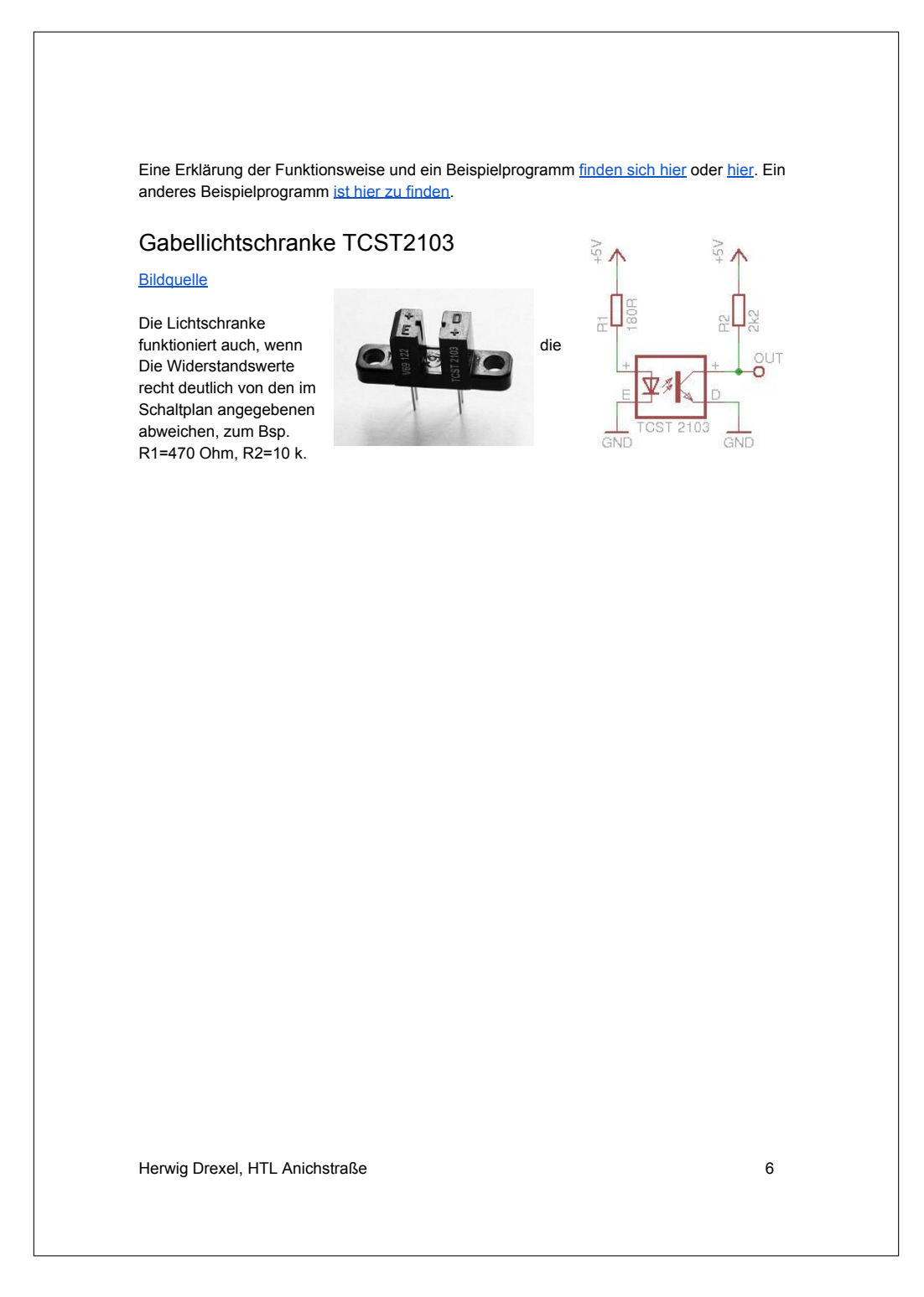